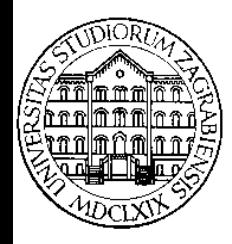

SVEUČILIŠTE U ZAGREBU **Fakultet prometnih znanosti Zavod za inteligentne transportne sustave**  Vukelićeva 4, Zagreb, HRVATSKA

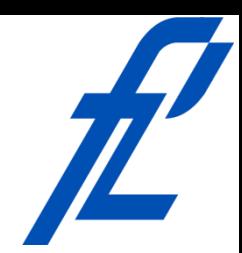

**Računalstvo Prikaz podataka** 

#### **Doc. dr. sc. Edouard Ivanjko, dipl.ing.**

**Računalstvo – © 2011 Ivanjko Prikaz podataka** 

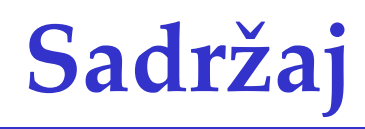

- Uvod
- Varijable
- Konstante
- Vrste podataka
- Pohrana podataka

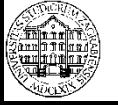

## **Uvod**

- Podaci fizički opisi pojmova, ideja, apstrakcija
- Podaci služe
	- Prijenosu informacija
	- Pohrani informacija za buduće upotrebe
	- Izvođenju novih informacija tijekom obrade podataka
- Informacije značenja pridružena podacima
	- Služe kao podrška u procesima odlučivanja i upravljanja

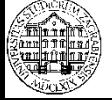

#### **Uvod – Organizacija memorije**

- Najmanji dio memorije se naziva **bit**  – Može spremiti jednu binarnu znamenku • **0** ili **1**
- Skupina od 8 bitova se naziva **byte**  – Najmanji adresabilni dio memorije
- Byte se koristi u organizaciji memorije – Može prikazati numerički raspon od **0** do **255**
- Svi podaci kôdiraju se binarnim brojevima
	- Baza prikaza je **2** i vrijedi (**n** je broj bitova)
		- Pozitivni brojevi prikaz od **0** do **2 <sup>n</sup>-1**
		- Negativni i pozitivni brojevi prikaz od **-2n-1** do **2 n-1-1**

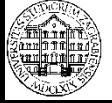

#### **Uvod – Organizacija memorije**

- Svaki byte u memoriji ima svoju adresu
	- Kao adresa podatka uzima se adresa prvog byte kako ih je potrebno više od jednog za spremanje podatka
	- Adrese su u heksadecimalnom formatu

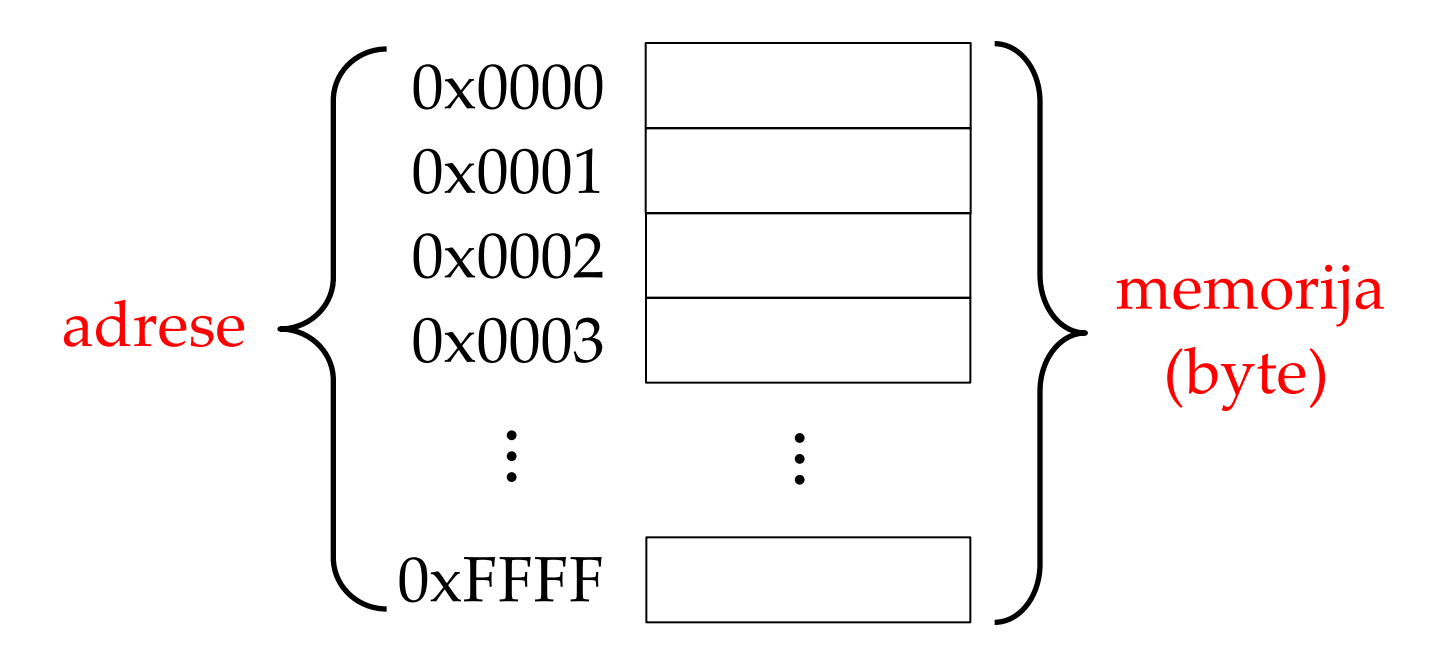

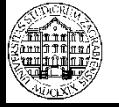

# **Varijable**

- Veličine koja poprimaju vrijednosti iz skupa dopuštenih vrijednosti
- Vrijednost varijable tijekom izvršavanja programa određuje algoritam
- Deklaracija i inicijalizacija varijable u C# **tip imeVarijable; imeVarijable = vrijednost;** 
	- Vrijednost može biti numerička, logička, znak ili niz znakova
	- U istom retku moguće deklarirati i inicijalizirati varijablu

**tip imeVarijable = vrijednost;** 

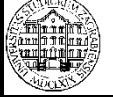

# **Varijable**

- Deklaracija varijable zauzima potreban prostor u memoriji
- Početna vrijednost 0 ili nepoznata
	- Uputno je prije korištenja varijable napraviti inicijalizaciju na početnu vrijednost

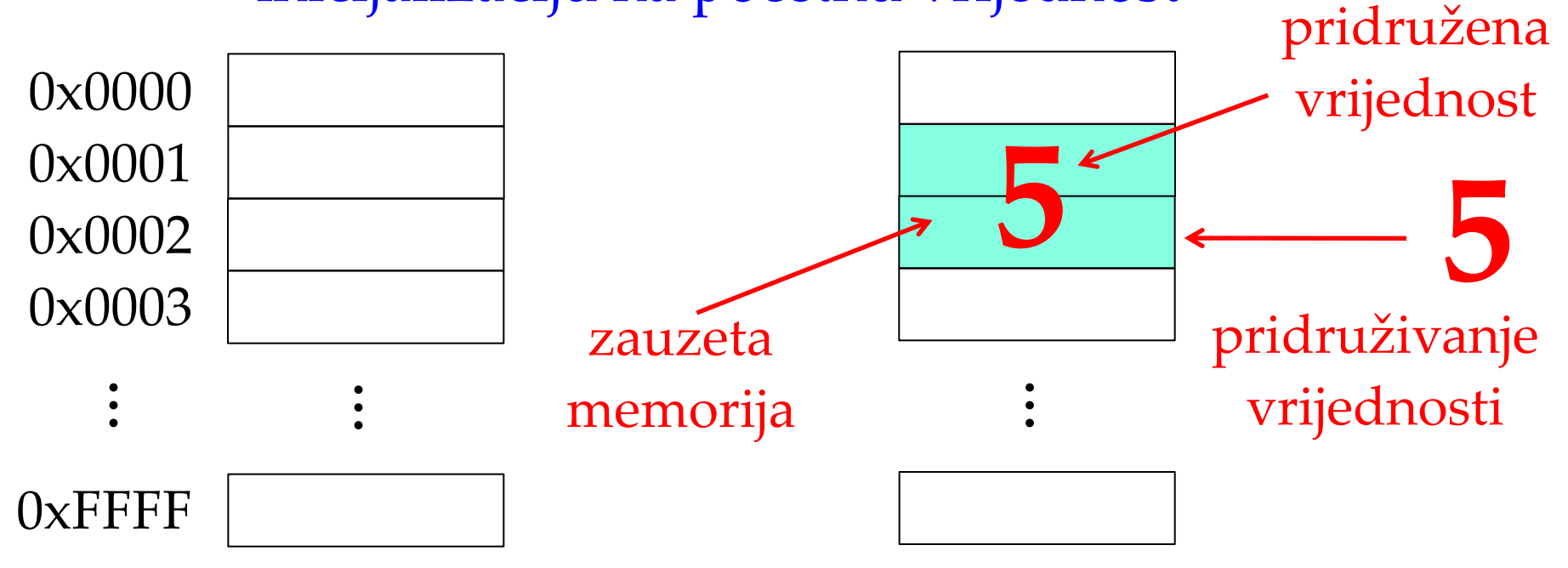

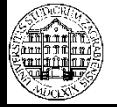

## **Varijable** – Operator "="

- Operator pridruživanja
- Varijabli s lijeve strane znaka pridruživanja pridružuje se vrijednost izraza s desne strane znaka pridruživanja
	- Radi se o spremanju vrijednosti u memoriju pridruženoj varijabli s lijeve strane izraza

varijabla1 = varijabla2 + varijabla3;

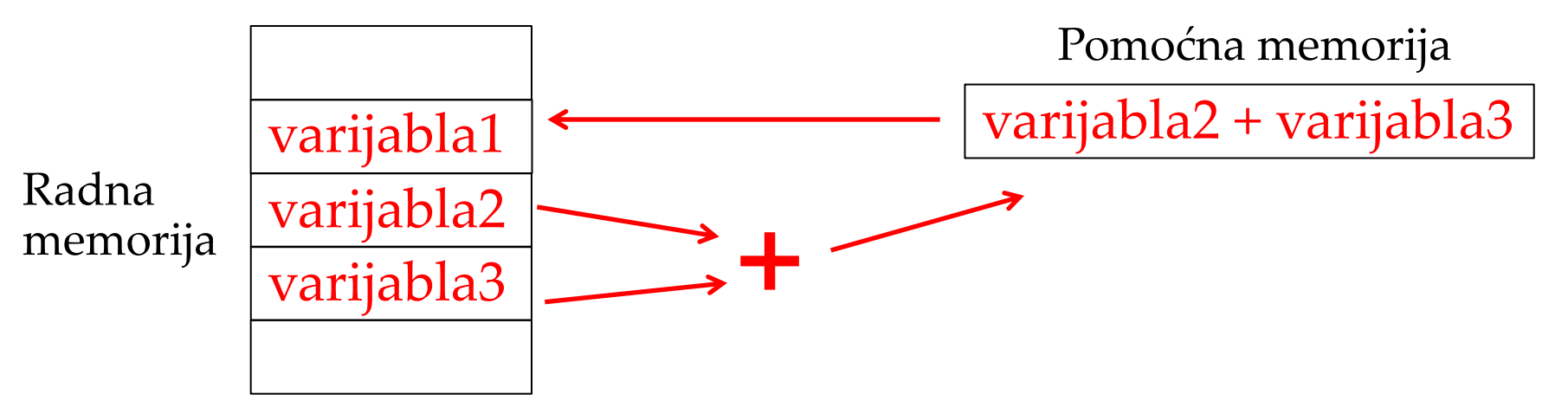

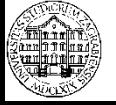

#### **Varijable – Operator "="**

- Vrijednost varijable se mijenja pomoću operatora pridruživanja
	- Bez pridruživanja nove vrijednosti nema promjene varijabla1 = varijabla1 + varijabla2;
		- Vrijednost varijable **varijabla1** se mijenja
		- Prvo se uzima trenutna vrijednost varijable **varijabla1** i koristi se na desnoj strani da bi se rezultat izraza s desne strane spremio u varijablu **varijabla1**

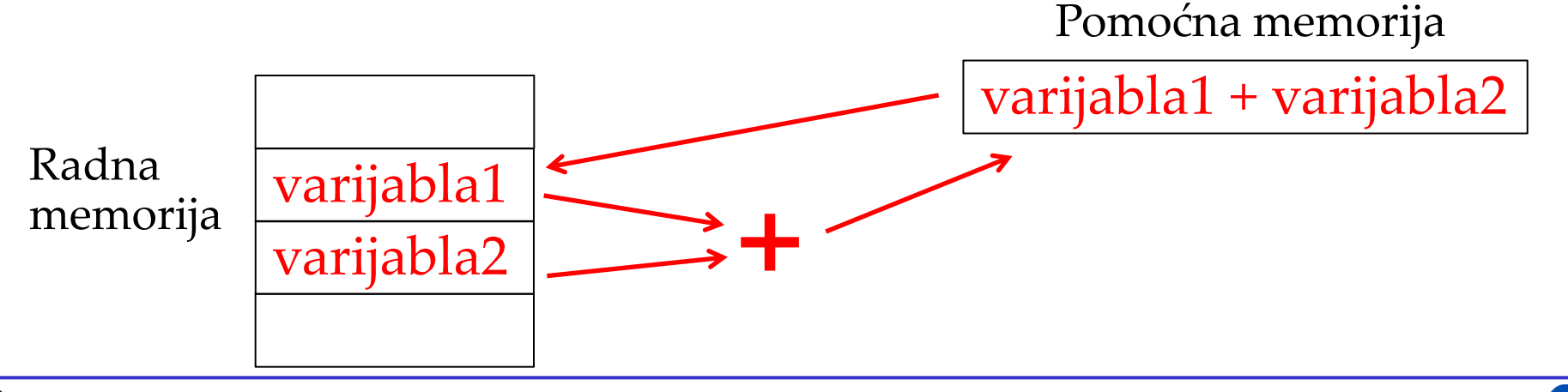

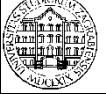

## **Varijable – Vrste**

- Podjela prema dostupnosti varijabli
	- Globalne varijable
	- Lokalne varijable
- Globalne varijable
	- Varijable dostupne iz bilo kojeg dijela programa
		- Glavne i pomoćnih metoda
	- Nedostaci
		- Mnoštvo globalnih varijabli usložnjava program
		- Složeno ispravljanje programa
		- Otežano razumijevanje programa
		- Kôd nije izravno prenosiv

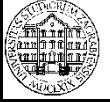

## **Varijable – Vrste**

- Lokalne varijable
	- Moguće im je pristupiti unutar metode u kojoj su definirane
		- Granice definiraju vitičaste zagrade s kôdom metode
	- Izvan metode lokalne varijable ne postoje
- Varijable koje imaju isto područje vidljivosti moraju imati različita imena
	- Područje vidljivost ograničava se primjenom imeničkih prostora
		- Direktiva "namespace"

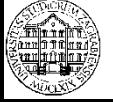

#### **Konstante**

- Konstanta je vrsta "varijable" koja se nakon deklaracije samo jednom inicijalizira
- Tijekom programa više ne mijenja svoju vrijednost
	- Izmjena vrijednosti nije dozvoljena
- Deklaracija/inicijalizacija konstante **const** float pi = 3.14;
	- U istoj naredbi se konstanta deklarira i pridijeli joj se vrijednost

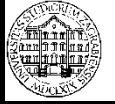

#### **Konstante – Predefinirane konstante**

- Osnovne konstante već predefinirane u C#
- Sadržane u osnovnom imeničkom prostoru "System"
	- Konstanta **pi** (Arhimedov ili Ludolfov broj -> 3,14) System.Math.PI
	- Konstanta **e** (Eulerov broj ili Napierova konstanta
		- $\rightarrow$  2,71)

System.Math.E

– Primjer

 static float radius = 2.0; static float opseg; opseg = 2.0 \* radius \* System.Math.PI;

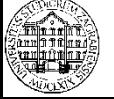

# **Vrste podataka**

- Vrste podataka
	- Numerički (brojevi)
	- Logički podaci (Boole-ova algebra)
	- Tekst (slova, znamenke, interpunkcijski znakovi)
		- Prikaz samo jednog znaka
		- Prikaz niza znakova
- Svaka vrsta podatka ima svoj pripadni tip u C# za spremanje u memoriju
- Miješanje nije dozvoljeno
	- Znak nije moguće spremiti u tip podatka za spremanje brojeva i obrnuto
	- Bitna razrada koncepta programa radi definiranja vrste podataka

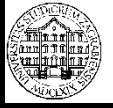

- Pohrana brojeva u memoriji računala
	- Cijeli brojevi
	- Brojevi s plivajućim zarezom

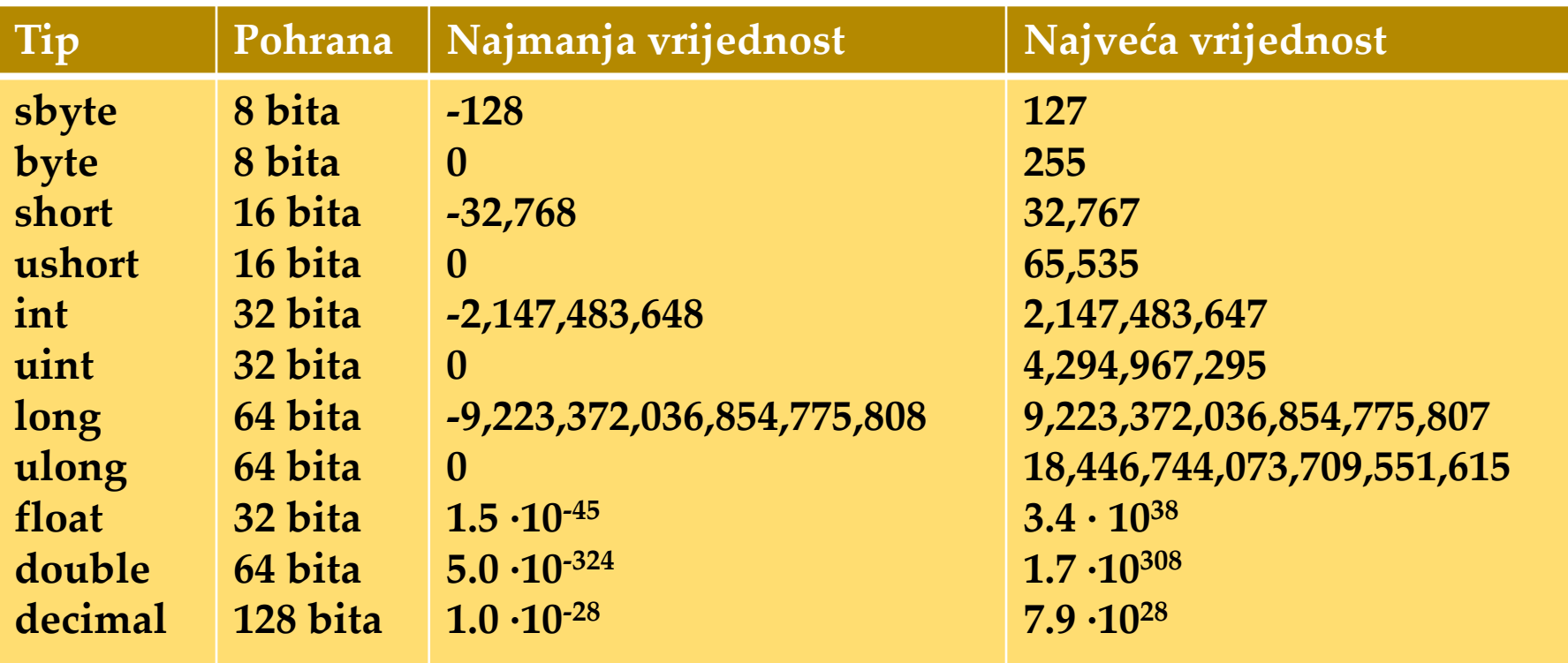

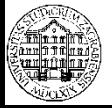

- Primjer deklaracije i inicijalizacije varijabli za spremanje brojeva
	- Cijeli brojevi
		- static int cijeliBroj;
		- cijeliBroj = 10;
		- static long veciCijeliBroj = 4000000000000;
			- Navodi se cijeli broj bez decimalne točke
	- Brojevi s plivajućim zarezom (C# koristi točku) static float plivajuciBroj; plivajuciBroj = 0.00;
		- static double veciPlivajuciBroj = 1.00;
			- Bitno je **uvijek** navesti decimalnu točku

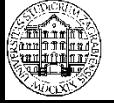

- Prikaz logičkih vrijednosti
	- Tip podatka ȃ**bool**Ȅ
	- Moguće dvije vrijednosti
		- Istina ili logička jedinica ili "true"
		- Neistina ili logička nula ili "false"
	- Primjer
		- bool rezultat;
		- int a;

 $a = 4$ ;

rezultat =  $(a > 64$  & &  $a < 123$ ; Console.WriteLine(rezultat);

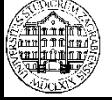

- Pohrana znakova
	- Tip podatka ȃ**char**Ȅ
	- Zauzima **16** bita ili **2** byte
	- Prikaz jednog znaka UNICODE tablice
		- Svaki znak kôdiran pripadnim cijelim brojem
	- Moguća pretvorbe formata znaka u broj
		- char  $\rightarrow$  int, char  $\rightarrow$  long, char  $\rightarrow$  double, ...
	- Pretvorba formata broja u znak nije moguća
	- Primjer deklaracije/inicijalizacije char varijable char znak;
		- znak =  $Z$ ;
		- Vrijednost se upisuje unutar **jednostrukih navodnika**

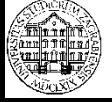

- Pohrana niza znakova
	- Riječi, rečenice, poruke
	- Ključna riječ ȃ**string**Ȅ static **string** nizZnakova;
	- Veličina ovisi o broju pohranjenih znakova
	- UNICODE -> 2 byte po jednom znaku
	- Posebna skupina metoda za obradu varijabli ovog tipa
		- Pretprocesorska direktiva: "using System.Text;"
	- Primjer deklaracije/inicijalizacije string varijable string znakovi;

 $znakovi = "Niz znakova!"$ ;

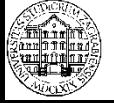

- Pohrana niza znakova
	- Operacijski sustav automatski zauzima memoriju prema duljini znakovnog niza
	- Atribut "Length" vraća duljinu niza znakova string  $s =$  "12345abc";
		- int duljina;
		- duljina = s.Length;
			- Inicijalizacija varijable tipa **string** radi se pomoću upisa vrijednosti unutar **dvostrukih navodnika**
			- Vrijednost varijable **duljina** biti će **8**
			- U memoriji zauzeto dovoljno mjesta za spremanje 8 podataka tipa char -> 16 byte

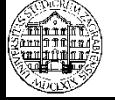

- Pohrana niza znakova
	- Znakovi su indeksirani prema rednom mjestu spremanja u memoriju
		- Prvi znak je na **poziciji 0**
	- Dohvaćanje pojedinog znaka

```
static void Main (string [] args)
ł
    string s = "Programiranje";char c = s[3];
    Console.WriteLine(c); // ispisuje g
    Console.ReadKey();
ł
```
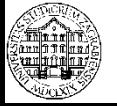

- Pohrana niza znakova
	- Metode koje olakšavaju rad s varijablama tipa **string**
	- **Contains**
	- **StartsWith**
	- **EndsWith**
	- **Trim**
	- **Remove**
- **Replace**
- **ToLower**
- **ToUpper**
- **IndexOf**

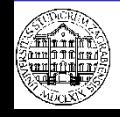

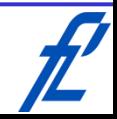

- Pohrana niza znakova
	- **Metoda ȃContainsȄ**
		- Vraća logičku vrijednost **"true"** ukoliko znakovni niz sadrži zadani podniz

```
static void Main(string[] args)
   string s = "Programiranje";bool a = s.Contains("mir"); // truebool b = s.Contains("aaa"); // falsebool c = s.Contains("MIR"); // falseConsole.ReadKey();
}
```
• C# razlikuje znakove velikih i malih slova

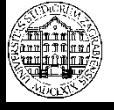

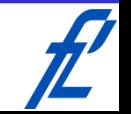

- Pohrana niza znakova
	- Metode **ȃStartsWith"** <sup>i</sup> ȃ**EndsWith"**
		- Vraćaju logičku vrijednost **"true"** ukoliko znakovni niz počinje / završava sa zadanim podnizom

```
static void Main (string [] args)
\left\{ \right.string s = "Programiranje";bool a = s.\text{StartsWith("Prog"); // true}bool b = s.\text{StartsWith("abcd"); // false}bool c = s. Ends With ("e") ; // true
    bool d = s. EndsWith ("Prog"); // false
    Console.ReadKey();
```
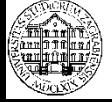

ł

- Pohrana niza znakova
	- Metoda ȃ**Trimȃ**
		- Uklanja razmake s početka i kraja znakovnog niza ukoliko oni postoje

```
static void Main(string[] args)
ł
    string s = " Programiranje ";
    s = s.\text{Trim}(); // uklonjeni razmaci
    Console.ReadKey();
ł
```
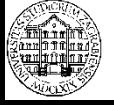

- Pohrana niza znakova
	- Metoda ȃ**Remove**Ȅ
		- Uklanja određen broj znakova počevši od zadane pozicije static void Main (string [] args) string  $s = "Programiranje";$  $s = s$ . Remove  $(3, 4)$ ;
			- Console. WriteLine (s) ; // ispisuje Proiranje Console.ReadKey();
		- Prvi argument označava poziciju od koje se znakovi uklanjaju, a drugi argument broj znakova koje treba ukloniti
		- Metodu je moguće pozvati bez drugog argumenta čime se od zadane pozicije uklanjaju svi znakovi do kraja stringa Console.WriteLine(s.Remove(3)); // ispisuje Pro

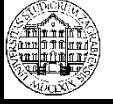

ł

- Pohrana niza znakova
	- Metoda ȃ**ReplaceȄ**
		- Zamjenjuje sve znakove ili podnizove u **string**-u sa zadanim znakom ili podnizom

```
static void Main(string[] args)
    string s = "Programiranje";string s1 = s.\text{Replace('a', 'A')}; // Program in Astring s2 = s.Replace("ra", "XX");// ProgXXmiXXnje
   Console.ReadKey();
∤
```
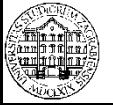

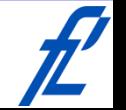

- Pohrana niza znakova
	- Metoda ȃ**ToLower**Ȅ
		- Pretvara velika slova u mala slova
	- Metoda ȃ**ToUpper**ȃ
		- Pretvara mala slova u velika slova

```
static void Main (string [] args)
\mathcal{L}string s = "Programiranje";Console. WriteLine (s.\text{Tolower}() ; // programiranje
    Console.WriteLine(s.ToUpper()); // PROGRAMIRANJE
    Console.ReadKey();
```
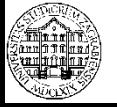

- Pohrana niza znakova
	- Metoda ȃ**IndexOf"** 
		- Vraća poziciju prvog pojavljivanja zadanog znaka ili podniza u znakovnom nizu

```
static void Main (string [] args)
    string s = "Programiranje";int a = s. Index Of ("q"); // rezultat 3
    int b = s. IndexOf("mir"); // rezultat 6
    int c = s. IndexOf("x"); // rezultat -1
    Console.ReadKey();
```
• Postoji više varijanti pozivanja, npr. // prvo pojavljivanje gledano od pozicije 2 int  $a = s$ . Index Of ("r", 2); // rezultat 4

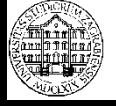

- Grupiranje podataka različitog tipa
	- Koriste se strukture
	- Ključna riječ ȃ**struct**Ȅ
	- Veličina ovisi o grupiranim varijablama
	- Primjer
		- public struct Vozilo {
			- public int snagaMotora; public bool motorUkljucen;
			- public void PodesiSnagu(int p1){ snagaMotora = p1;
		- }
			- public void UkljuciMotor(bool p2){ motorUkljucen = p2;

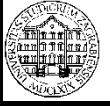

}

}

- Grupiranje podataka različitog tipa
	- Korištenje strukture Vozilo

```
// glavna metoda
static void Main (string [] args)
                                                StrukturaVozilo// deklaracija strukture
   Vozilo vozilo = new Vozilo();
   // inicijalizacija vrijednosti strukture
   vozilo. PodesiSnagu (100);
   vozilo. UkljuciMotor (true);
   // dohvat vrijednosti iz strukture
   System. Console. WriteLine ("Snaga motora je " + vozilo. snagaMotora + " kW.");
   System. Console. WriteLine ("Motor je ukljucen: " + vozilo. motorUkljucen );
   // da se vidi ispis konzole
```

```
Console. ReadLine ();
```
– Dohvat podataka ide pomoću operatora točka

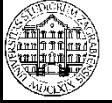

¥

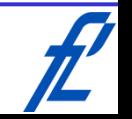